## Concurrent or Not Concurrent?

Kenneth M. Anderson University of Colorado, Boulder CSCI 5828 — Lecture 6 — 01/28/2010

© University of Colorado, 2010

### Lecture Goals

- **Review material in Chapter 1 and 2 of the Breshears** textbook
	- **Threading Methodologies**
	- **Parallel Algorithms (Intro)**
	- ▶ Shared-Memory vs. Distributed Memory Programming
	- **Design Models for Concurrent Algorithms** 
		- **Task Decomposition**
		- **Example**

## Threading Methodology

**Breshears presents a threading methodology** 

- **First produce a tested single-threaded program** 
	- ▶ Use reqs./design/implement/test/tune/maintenance steps
- Then to create a concurrent system from the former, do
	- Analysis: Find computations that are independent of each other
		- AND take up a large amount of serial execution time (80/20 rule)
	- Design and Implement: straightforward
	- Test for Correctness: Verify that concurrent code produces correct output
	- Tune for performance: once correct, find ways to speed up

Note: does not recommend going straight to concurrency!

## Performing Tuning

**Tuning threaded code typically involves** 

- **I** identifying sources of contention on locks (synchronization)
- **I** identifying work imbalances across threads
- **Preducing overhead**
- **Testing and Tuning** 
	- Whenever you tune a threaded program, you must test it again for correctness
- **Going back further: if you are unable to tune system** performance, you may have to re-design and re-implement

#### Parallel Algorithms (Intro)

In looking at the development of parallel algorithms, the standard Von Neumann architecture is modified, from this

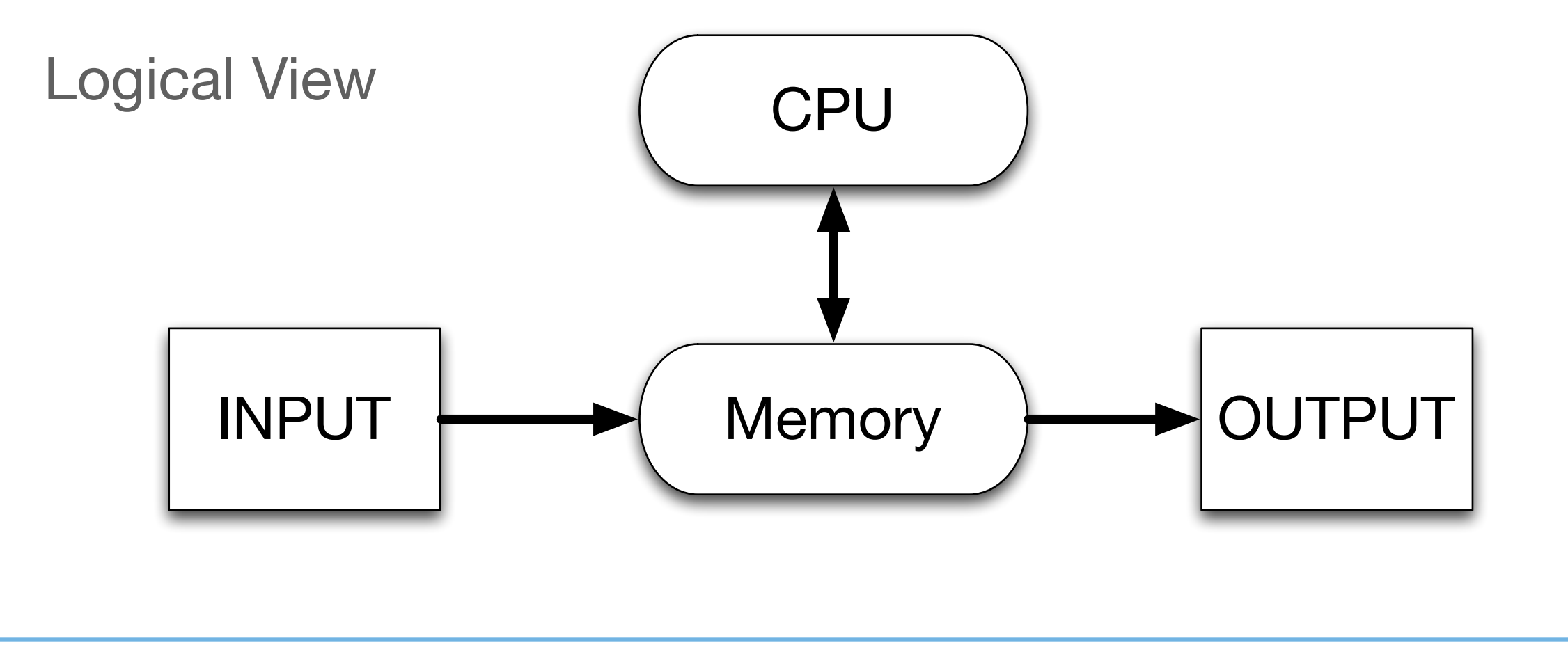

#### Parallel Algorithms (Intro)

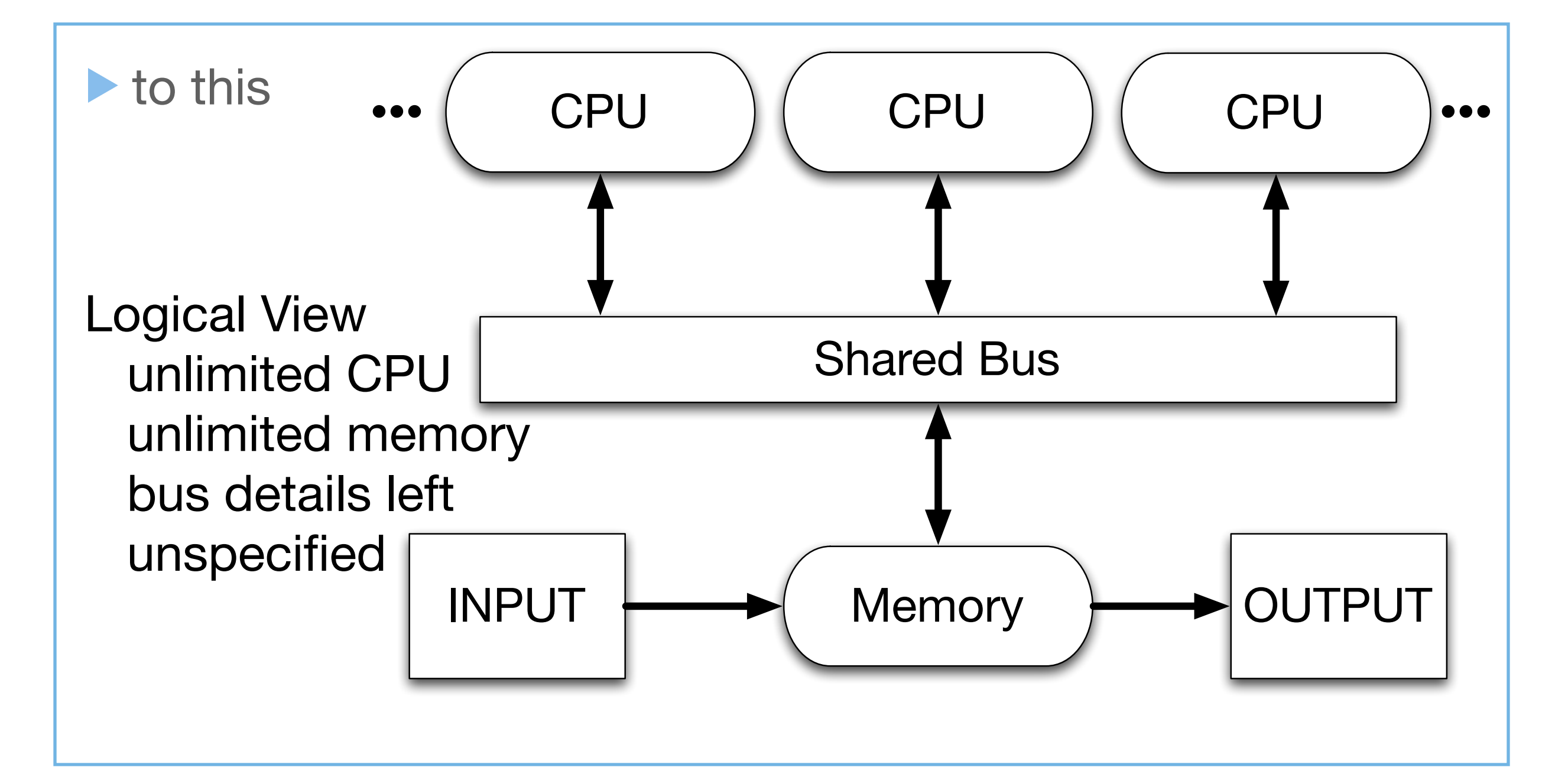

6

### Memory Access

**• What is specified, is the types of memory access allowed** by the threads running on the CPUs

7

- ▶ Concurrent Read / Concurrent Write ; no restrictions
- ▶ Concurrent Read / Exclusive Write
- **Exclusive Read / Concurrent Write**
- **Exclusive Read / Exclusive Write**
- $\blacktriangleright$  It is up to algorithm to enforce the chosen model including how to resolve two or more writes to the same location

**Prandom or sum of values, for example** 

### Number of CPUs

- **Typically specified in terms of N where N is tied to the input** in some way
- As with single threaded algorithms, once you have the specification for a parallel algorithm you must
	- **Figure out how to map it to your specific machine / language**

### Shared vs. Distributed

- When building large, concurrent systems you will run into issues of whether to use a distributed vs. shared memory model
	- Due to issues related to the shared bus, a limit of 32 processors was hit in the early 90s for parallel computers making use of shared memory algorithms
		- $\blacktriangleright$  To address this and to scale concurrency to more processors, distributed memory configurations were utilized
			- Key difference; now you can accrue overhead by work that copies values between threads on one machine to threads on another machine

## Shared vs. Distributed

▶ Common Features between Shared and Distributed

- **Redundant Work** 
	- $\blacktriangleright$  To avoid sharing overhead, sometimes tasks perform the same calculations; as opposed to having one task compute that value once and share with all other threads

In this case, each task is performing redundant work

#### **Shared Data**

**Tasks may sometimes share data; depending on the semantics** of the application that sharing has to be protected with synchronization objects which adds overhead; or overhead is incurred when shared data is copied between machines

## Shared vs. Distributed

▶ Common Features between Shared and Distributed

- ▶ Static vs. Dynamic Allocation of Work
	- ▶ Some programs will have a clear mapping of tasks to threads
		- The mapping can be assigned statically (within the source code) and the same thread will perform the same type of work each time the program is run

11

- In situations, where tasks cannot be predicted ahead of time or there are simply way more tasks than threads, a dynamic allocation strategy is employed
	- simple manifestation: jobs placed on synchronous queue; threads block on the queue waiting for jobs to arrive

▶ Characteristics of Shared Memory Parallelism

- **Local declarations and thread-local storage** 
	- Not all variables are shared among threads
	- Indeed, you want to minimize the number of shared vars
		- We saw an example of thread-local storage last week in Ruby

#### **Memory Effects**

- **Threads can interact with cache in detrimental ways** 
	- **Sharing can reduce the amount of cache available to each thread** or two threads hitting the same cache line for different values can trigger poor performance of the cache

#### ▶ Characteristics of Shared Memory Parallelism

- ▶ Communication in Memory
	- To share data between threads, one thread writes to a variable and the other thread reads to it; without careful design or synchronization objects, reads and writes can occur in unpredictable orders leading to incorrect output

#### **Demo**

- Example makes use of Ruby's distributed programming framework, Rinda, an implementation of Linda tuple spaces
- **Consists of three pieces: a Rinda server, a service and a client** with ten threads
- Note: in this example, the tuple space becomes the shared mem.

▶ Characteristics of Shared Memory Parallelism

- **Mutual Exclusion** 
	- In shared memory situations, if you have multiple readers / writers accessing the same value, you will need to ensure that only one of those threads can update the value at a time

• and that no thread can read the value while the update occurs)

- We saw this in the previous example
	- ▶ Our use of ring\_server.read vs ring\_server.take amounted to the non-use and use (respectively) of mutual exclusion semantics
		- In that example, the correct result (100) was only achieved when mutual exclusion was achieved

#### ▶ Characteristics of Shared Memory Parallelism

- **Producer/Consumer** 
	- A common approach to work allocation
	- Have small set of producers generating tasks
	- Have larger set of consumers taking tasks and executing them
	- In between have a shared queue that uses synchronization to prevent the queue from being corrupted
- **Reader/Writer Locks** 
	- A variant of mutual exclusion that allows threads to declare whether they only read or only write a value; enforces sync. such that lots of reads can occur simultaneous but only everyone (both readers and writers) are blocked when a write occurs

## Design Models

 $\blacktriangleright$  Two primary design models for concurrent algorithms

- **Task Decomposition** 
	- **I** identify tasks (computations) that can occur in any order
	- **A assign such tasks to threads and run concurrently**
- **Data Decomposition** 
	- **Program has large data structures where individual data** elements can largely be calculated independently
	- data decomposition implies task decomposition in these cases

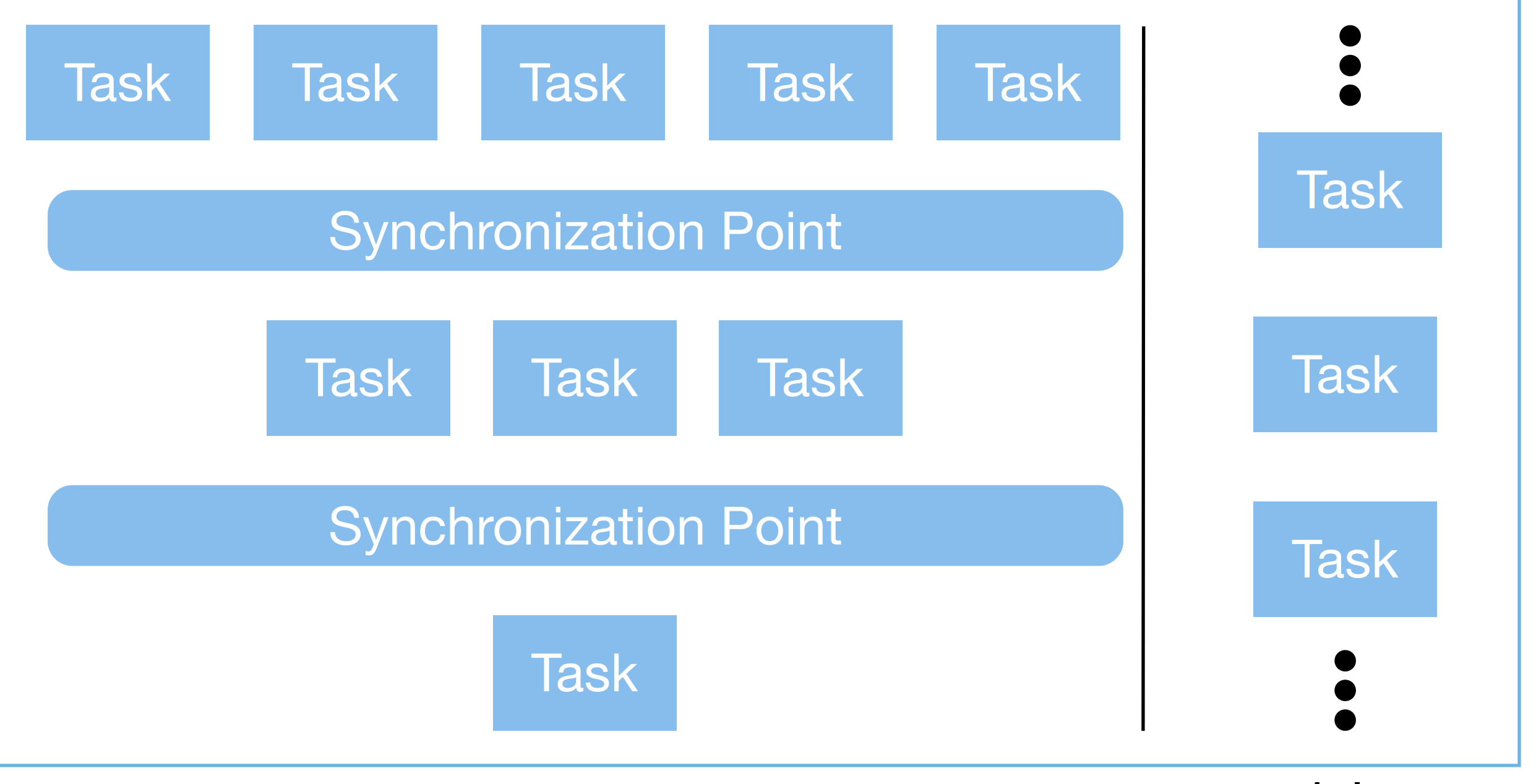

concurrent system  $\longleftarrow$  sequential system

#### As shown on the previous slide

- **to convert a sequential system into a concurrent system**
- you need to identify sequential pieces of work that can run independent of one another
	- this can be hard to do, as tasks will have dependencies
		- **a** makes use of info generated by b
		- **a** and b both read/modify a value created by c
		- $\blacktriangleright$  etc.
- ▶ Ultimate Goal: sequential consistency: concurrent program must produce the same answer as the sequential version

#### **Basic Framework**

- **I** main thread
	- **defines/prepares tasks**
	- **Spawns threads**
	- **A** assigns tasks to threads
	- $\triangleright$  wait for threads to complete: threads.each  $\{ |t|$  t.join  $\}$
	- **Period repeat until done**
- Lots of variations
	- **For instance, don't kill threads, keep them around so you** don't have to spawn new ones the second time around

#### **Three Key Elements**

- What are the tasks and how are they defined?
- **What are the dependencies between tasks and how can they** be satisfied?
- How are tasks assigned to threads?

## Finding Tasks…

#### **There is no magic formula**

- **"You need to be able to mentally simulate the execution of** two parallel streams on suspected parts of the application to determine whether those suspected parts are independent of each other (or might have manageable dependencies)."
	- **Dispension:** 
		- **if you find a loop, see if you can execute it backwards and** achieve the same result
			- **if so, you might be able to create one task per loop iteration**
- ▶ But there are heuristics to guide your work...

## Finding Tasks…

22

▶ Use profiler to identify "hotspots" in the sequential program

**if a program spends 80% of its execution time in one section** of the program, and you can parallelize that section, you might see big performance gain: "biggest bang for the buck"

#### **Any decomposition must meet two criterially**

- **There should be at least as many tasks as threads (cores)**
- The amount of computation within each task (granularity) must be large enough to offset the overhead needed to manage tasks and threads

▶ Goal: More tasks than threads with high granularity

### **Dependencies**

**Crder Dependencies** 

- **Task A must be completed before Task B** 
	- ▶ Schedule A and B on the same thread, with A coming first
	- If that's not possible, then introduce synchronization object
- **Data Dependencies** 
	- **Two tasks are writing to the same variable or the potential** exists for one or more tasks to read a variable while it is being updated by other tasks
	- **Data dependencies can be harder to eliminate**

### Dependencies

#### **Addressing data dependencies**

- Sometimes a dependence can be broken by having a dependent task calculate the required value itself (redundant work) using local variables or thread-specific storage
- If these techniques do not work, then you will have to use synchronization objects (aka locks) to ensure that a result is generated correctly
	- **biggest problem here is that adding locks cannot be done** without impacting performance and reasoning about locks in a system can be VERY hard to get right

## Assigning Tasks

▶ Static Scheduling vs. Dynamic Scheduling

▶ Discussed previously... (slide 11)

#### Food for Thought

```
1 static long num rects = 100000;
 2
 3 \mid \text{void main()} {
 4 \parallel int i;
 5 double mid, height, width, sum = 0.0;
 6 double area;
 7
8 \parallel width = 1.0/(double) num rects;
 9 for (i = 0; i < num rects; i++) {
10 mid = (i + 0.5) * width;
11 height = 4.0/(1.0 + mid*mid);
12 sum += height;
13 }
14
15 area = width * sum;
16 printf("Computed pi = f\ln", area);
17 || \}18
```
### How to decompose?

- **What should we do to perform task decomposition on the** example on the previous slide?
- Demo
	- **Ruby solution** 
		- **Peroves that ruby 1.9.x is providing concurrency**
	- **Java solution** 
		- **Peroves that java 1.6.x is providing parallelism**

## Wrapping Up

#### ▶ Concepts

- **Threading Methodologies**
- **Parallel Algorithms (Intro)**
- ▶ Shared-Memory vs. Distributed Memory Programming
- **Design Models for Concurrent Algorithms** 
	- **Task Decomposition**

**For next time** 

**Data Decomposition and What's Not Parallel** 

## Coming Up Next

**Lecture 7: Project Planning** 

- ▶ Chapter 3 of Pilone & Miles
- **Lecture 8: Proving Correctness and Measuring Performance**

29

- **Remainder of Chapter 2 Topics**
- **Chapter 3 of Breshears**